## **ALLIANCE HIGH SCHOOL**

## **COMPUTER STUDIES**

## **FORM TWO END TERM TWO 2018**

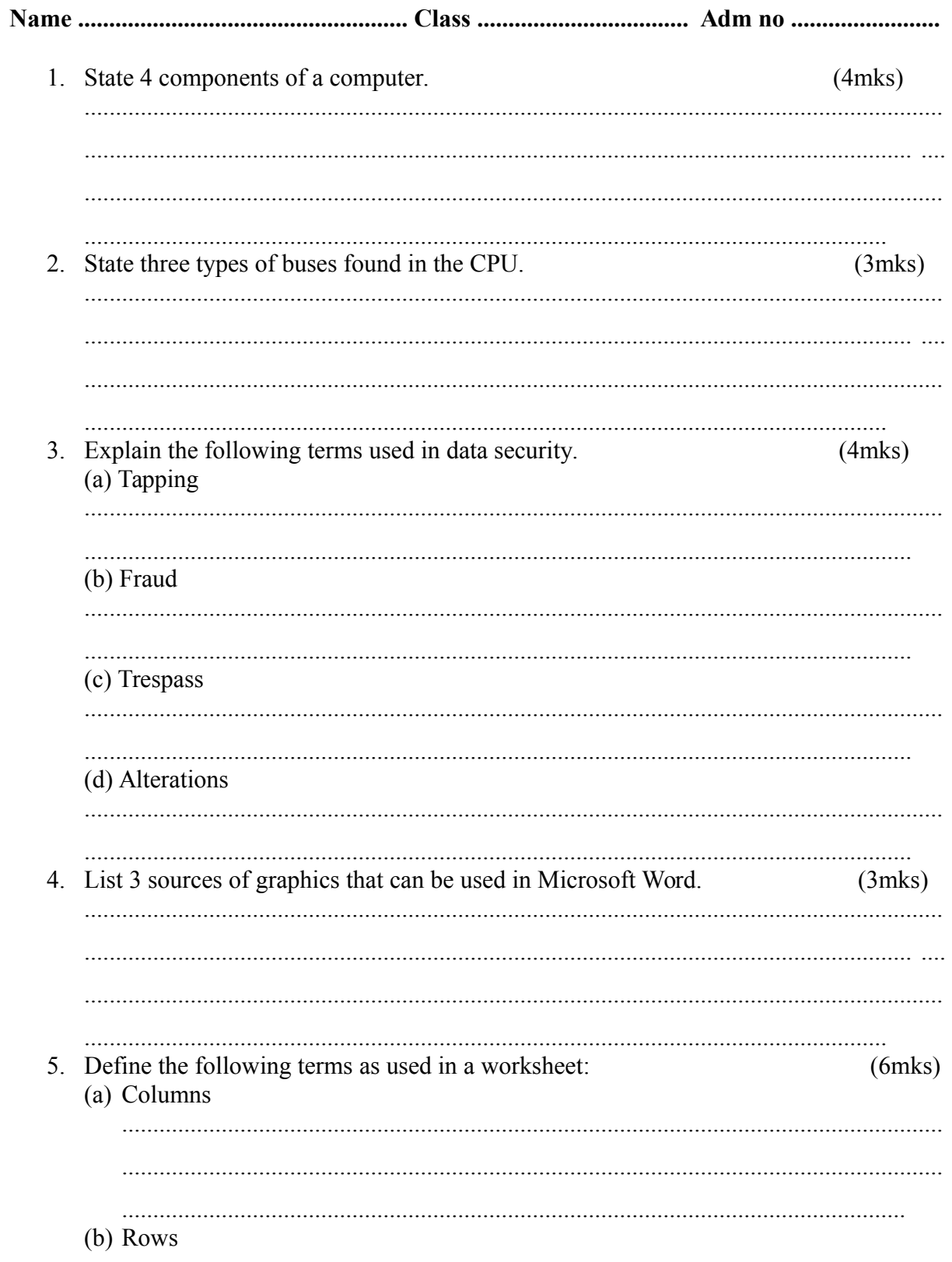

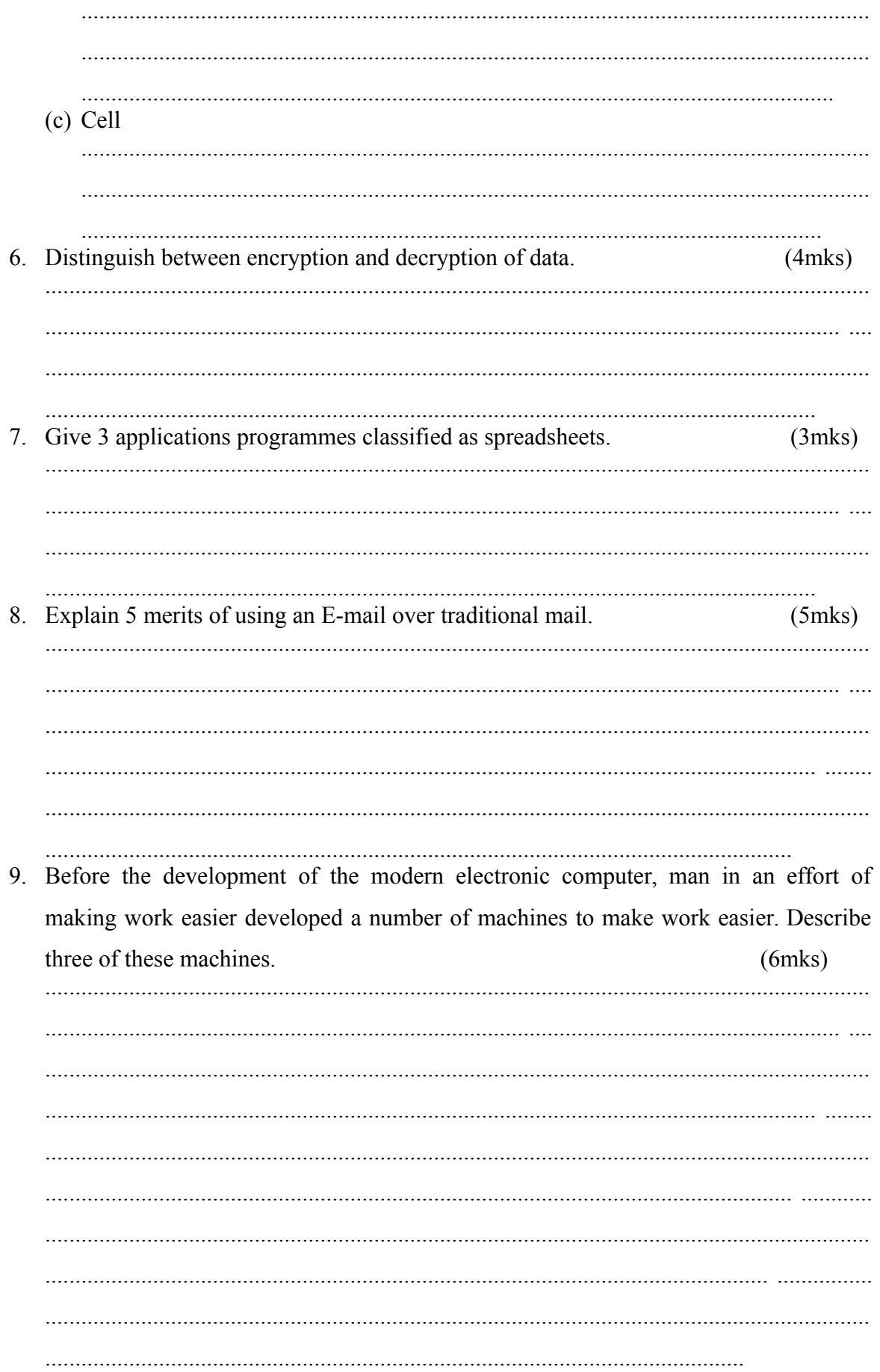

![](_page_2_Picture_1.jpeg)

17. Identify 5 factors to consider when choosing an operating system use.  $(5$ mks $)$ 

- 
- 18. The first column in the table below contains formulas as entered into cell D46. In the second column, enter the formulas as they would appear when copied to cell B56.  $(8$ mks $)$

![](_page_3_Picture_31.jpeg)

![](_page_3_Picture_32.jpeg)

![](_page_4_Picture_1.jpeg)